### **HTML Color Codes:**

In HTML colors can be added by using style attributes. You can specify a color by its name, its hexadecimal value, or its RGB value. Although novice programmers will probably find it a lot easier to specify colors by their names rather than trying to remember all the different hexadecimal or RGB values; however both hexadecimal and RGB color values provide more color options.

Moreover, Hexadecimal and RGB color values provide a choice of over 16 million different colors. Each different value represents a slightly different color; however every computer shows colors differently; therefore the a common set of colors known as web safe colors are used by web designers and programers.

Hexadecimal color codes are made up of a combination of letters and numbers. When using hexadecimal color values are preceded with a hash (#) in your HTML or CSS code.

RGB color codes are made up of 3 values for the red, green and blue channels. RGB values are written as **rgb(<sub>1,</sub>,,**,,) with each channels value being written inside the parentheses and are separated by commas, which each channel having a value between 0 and 255. An alpha channel can also be added to an RGB color value to add opacity. This is written as **rgba(\_\_,\_\_,\_\_,\_\_)** with the alpha value being inserted after the blue channel. Values for alpha channels are between 0.0 and 1.0.

The follow Generic Web Safe Colors chart shows 17 basic web safe colors names as specified by the CSS 2.1 specification, along with their corresponding hexadecimal and RGB values.

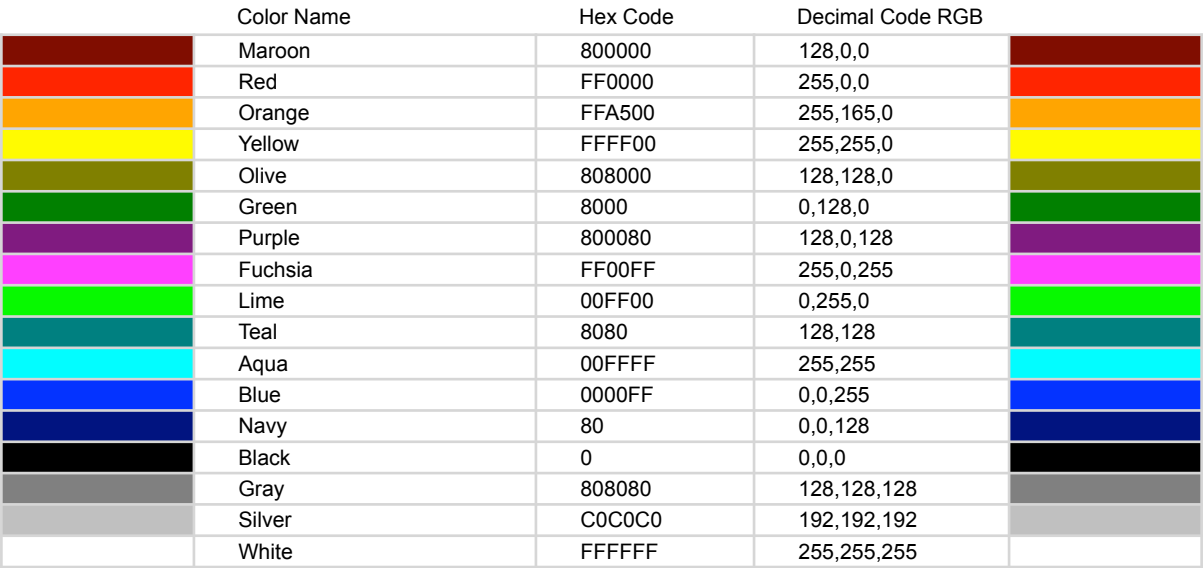

### **Generic Web Safe Colors**

### **Syntax:**

Styles are used to add color attributes to various HTML tags. Color styles can be applied to apply color attributes to different block level elements such as a DIV tag **<div>,** or to different flow content tags such as a paragraph tag **<p>**, or heading tag **<h\_>**. To add color to an HTML element you use a style attribute which is written as **style="color:** " with the style attribute being added inside of the opening tag of an HTML element.

Several common color style additions include:

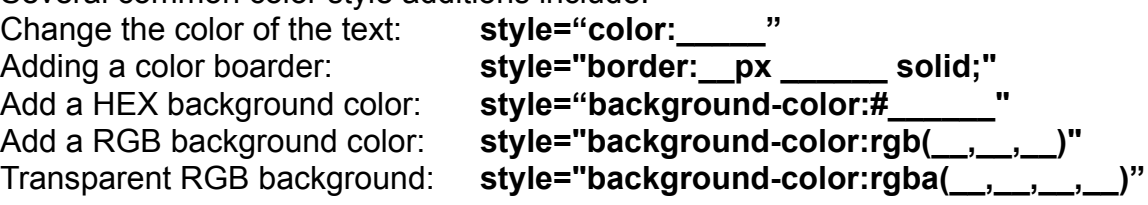

### **Example:**

```
<! doctype html>
\text{thm}<head>
      <title> The websites title goes here. </title>
      <!--Change the title of the document to your first and last name for this activity-->
   </head>
   <main style="width:640px:text-align:center" >
   \leq--The "main tag" acts as a container for the other HTML elements in this example.-->
   <!--Since "text-align:centre" is applied to this tag all other text tags inside the main tag will be centered.-->
      <h4 style="color:blue">HTML Text Colors</h4>
      <!--By adding style="color:____" to the opening "<h>" color is added to the text within the "heading tags".-->
      <h3 style="background-color:aqua",>HTML Color Backgrounds</h3>
      <!-- To apply color to the background the attribute style="background-color:
                                                                                             " is added-->
      <h3 style="border:1px #0000FF solid;">HTML Color Boarders</h3>
      <!-- Color can be added to a tags boarder using the style attribute style="border:__px __
                                                                                                       solid:".-->
      <h3 style="background-color:rgb(255,0,0)">Red background, RGB value, no alpha channel</h3>
      king the "background-color:rgba(255,0,0,1)">Red background, RGBA value, alpha channel set to 1</h3><br><h3 style="background-color:rgba(255,0,0,1)">Red background, RGBA value, alpha channel set to 1</h3><br><h3 style="background
      <!--Transparency can be added to an RGB color value by adding the "alpha channel" variable.-->
      <!--Change the colors in each of the example in this document to a we-safe color that you like. -->
      <!--Make sure the colors that you choose are different form those used in the original examples.-->
   </main>
</html>
```
### **X11 Colors:**

The following X11 colors are supported by all major browsers. These colors have been identified to be appear similar under standard viewing conditions on a variety of real-world monitors even without the use of color management software; therefore these colors are described as having an unambiguous (not open to more than one interpretation) colorimetric definition which is identical on both Mac and PC computer platforms.

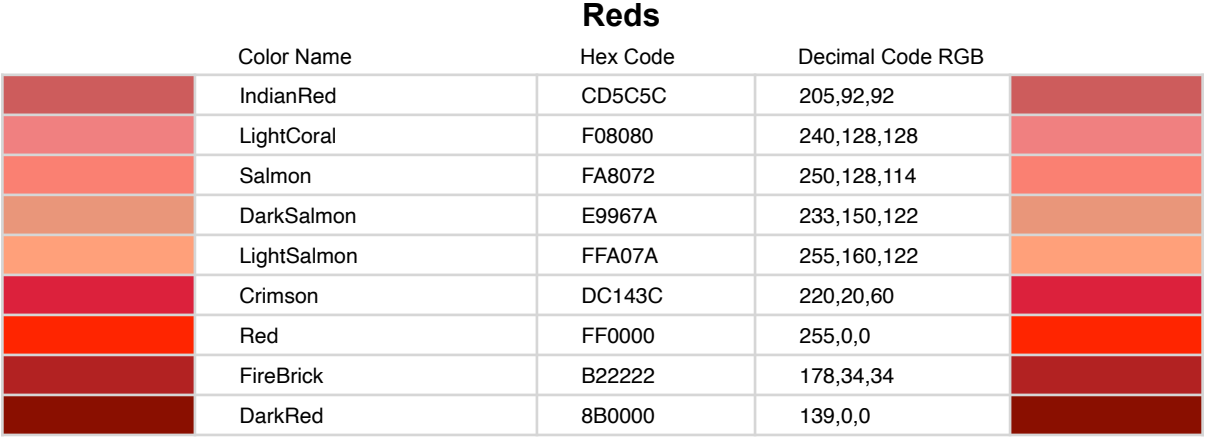

### **Oranges**

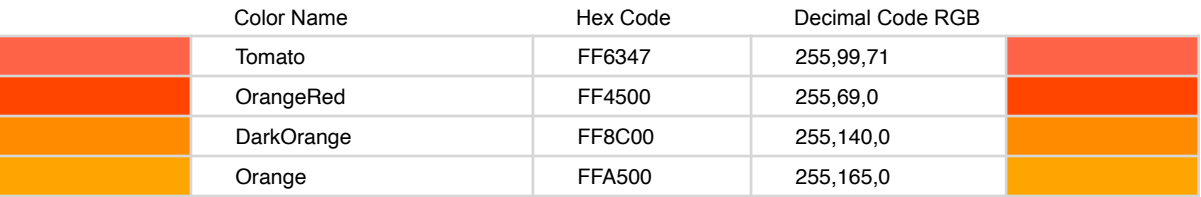

### **Yellows**

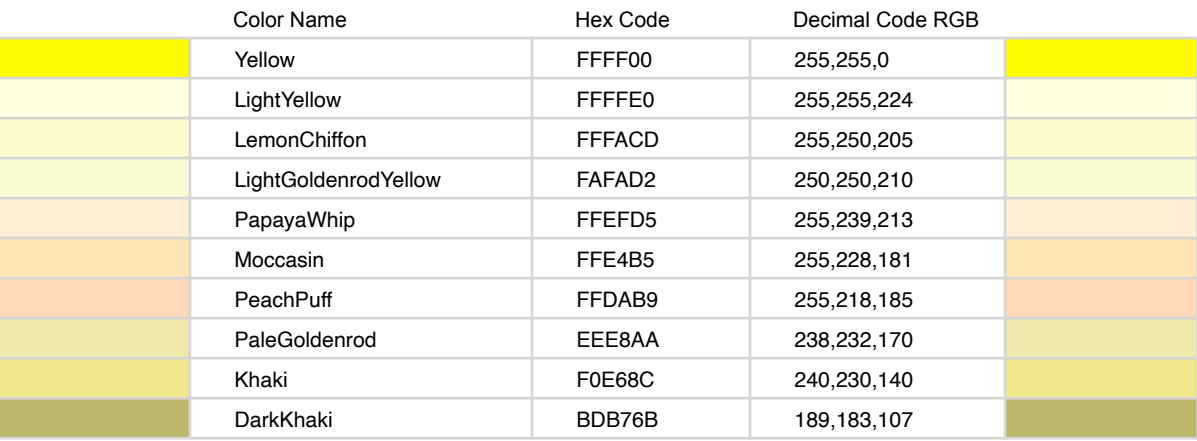

#### Color Name Hex Code Decimal Code RGB GreenYellow ADFF2F 173,255,47 Chartreuse 7FFF00 127,255,0 LawnGreen 7CFC00 124,252,0 Lime 00FF00 0,255,0 LimeGreen 32CD32 50,205,50 PaleGreen 98FB98 152,251,152 LightGreen 90EE90 144,238,144 MediumSpringGreen 00FA9A 250,154 SpringGreen 00FF7F 255,127 MediumSeaGreen 3CB371 60,179,113 SeaGreen 2E8B57 46,139,87 ForestGreen 228B22 34,139,34 Green 8000 0.128,0 DarkGreen 6400 0,100,0 YellowGreen 9ACD32 154,205,50 OliveDrab 6B8E23 107,142,35 Olive 808000 128,128,0 DarkOliveGreen 556B2F 85,107,47 MediumAquamarine 66CDAA 102,205,170 DarkSeaGreen 8FBC8F 143,188,143 LightSeaGreen 20B2AA 32,178,170 DarkCyan 008B8B 139,139 Teal 8080 128,128

### **Blues**

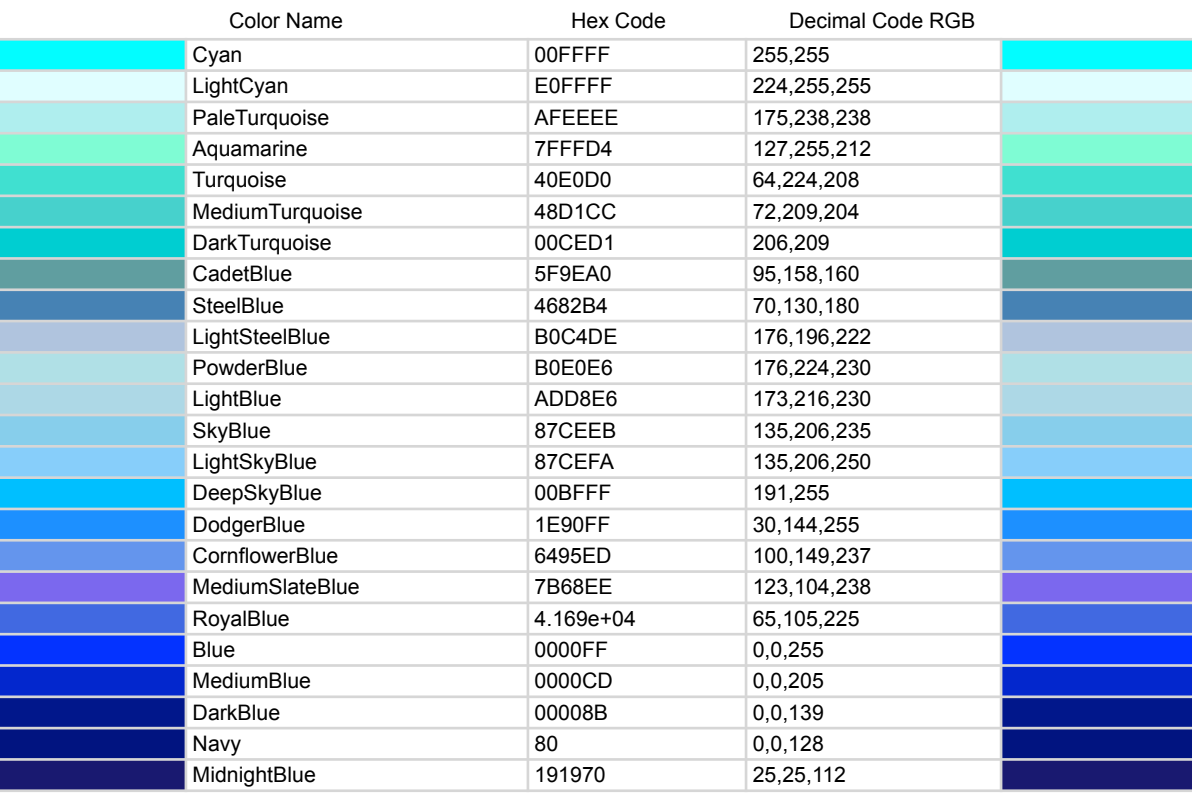

#### **Greens**

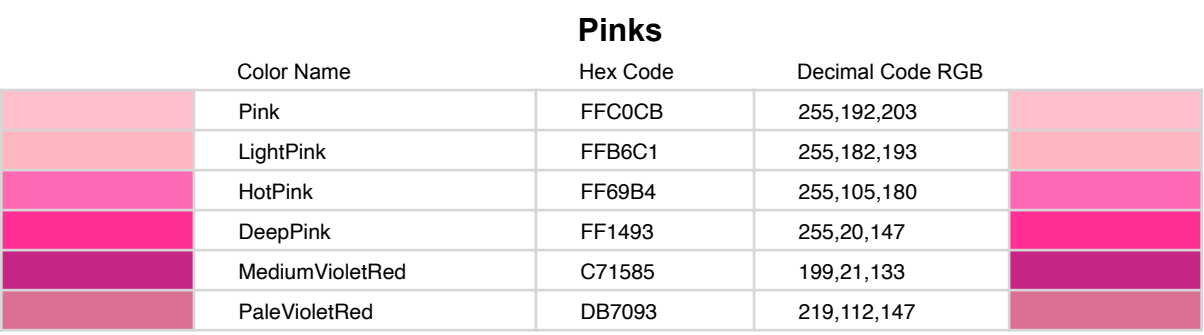

### **Purples**

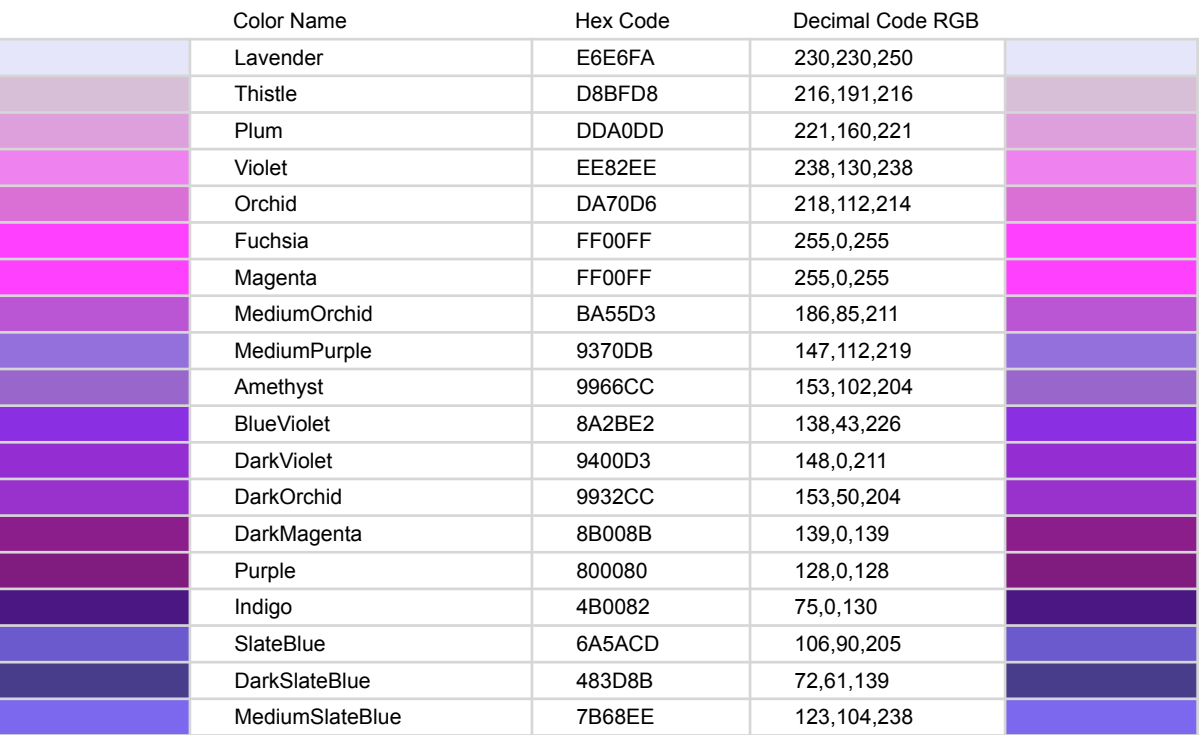

### **Browns**

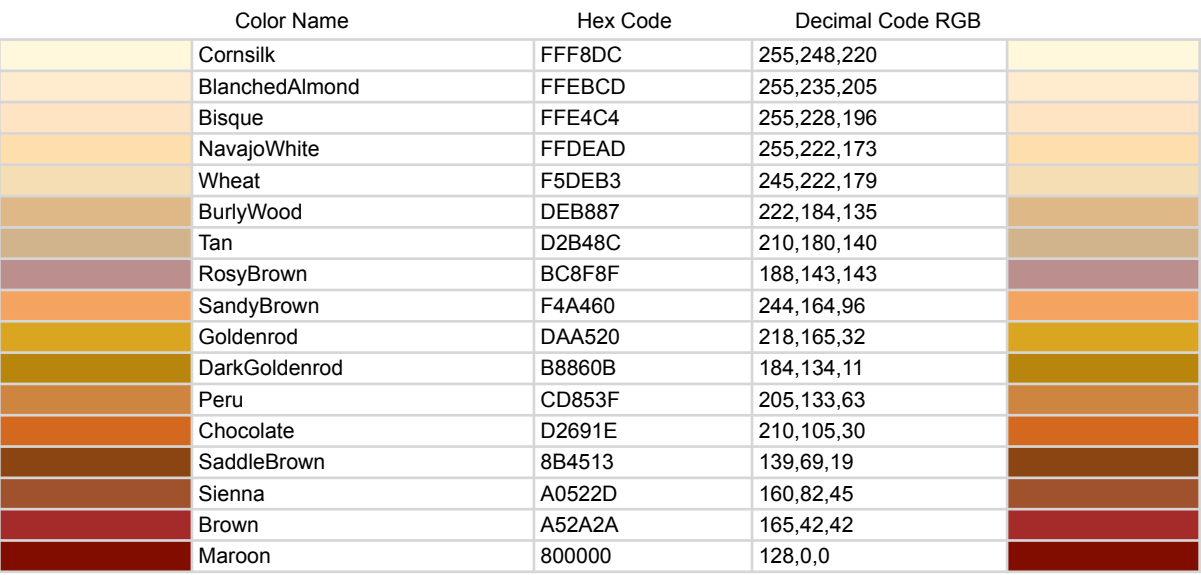

**Whites**

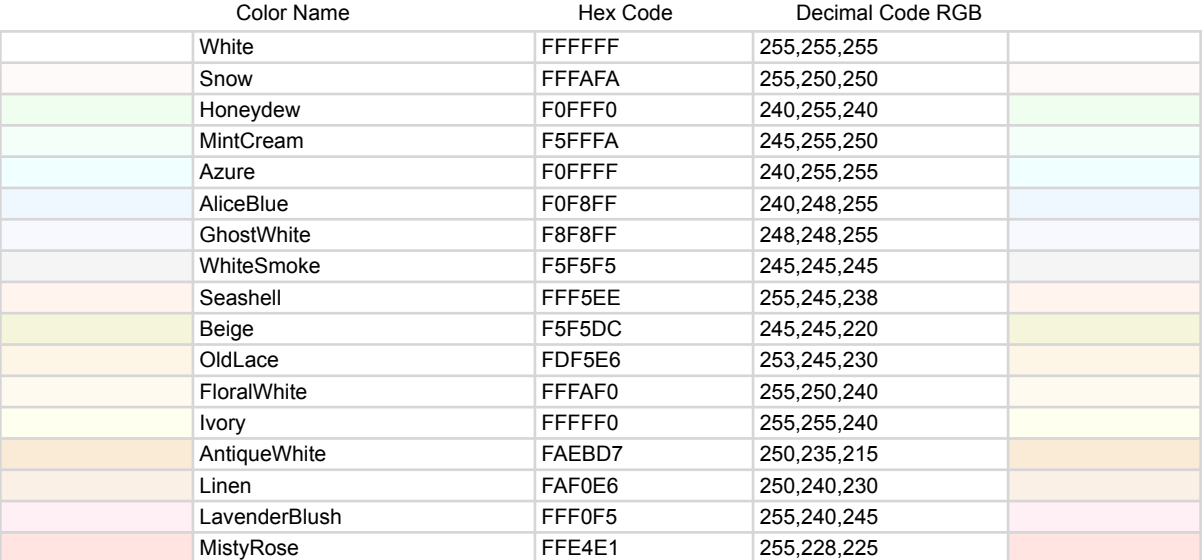

### **Grays**

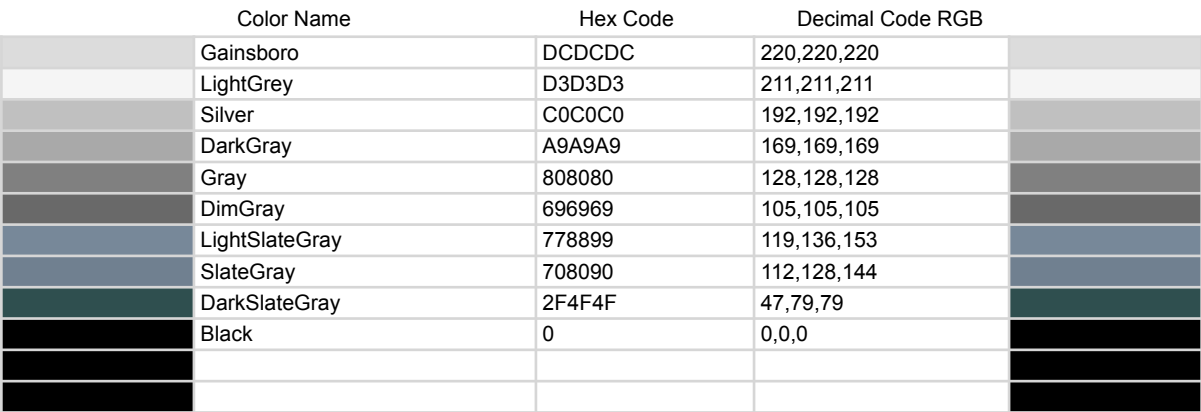